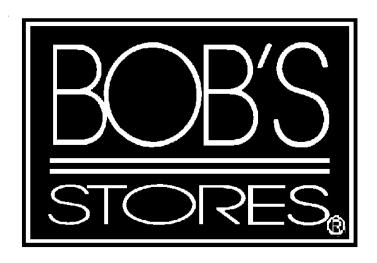

# EDI Implementation Guide

**INVOICES** 

VICS 810 Version 4010

# **Table Of Contents**

| Section 1                 | Page |
|---------------------------|------|
| Introduction              | 3    |
| About this Document       |      |
| Version Migration         |      |
| EDI Communications        | 4    |
| Use of EDI Invoices       |      |
| Bob's Stores EDI Contact  | 5    |
| Section 2                 |      |
| Implementation Procedures | 6    |
| Section 3                 |      |
| Segment Hierarchy         | 7    |
| Segment Documentation     | 8    |
|                           |      |

#### Introduction

The EDI process as it pertains to Invoices complies to the Voluntary Inter-Industry Communication Standards (VICS). This documentation was prepared using the UCC publication "Retail Industry Conventions and Guidelines for Electronic Data Interchange". The information contained here has been excerpted from this manual. We have only identified those segments and elements used by our process. For further information on this publication, contact:

Uniform Code Council, Inc. 8163 Old Yankee Road, Suite J Dayton, OH 45458 (513) 435-3870.

#### **About this Document**

The contents area of the mapping diagrams contain different notations. Any numbers or capital letters are the actual contents of the data elements. Any value in lower case is a simple description of the information. Anywhere a date is required the format should be century, month and day two digits for each. Any element requiring a time must be in the hour and minute format 2 digits for each. Any element containing the description numeric must only contain numbers. Any alpha-numeric or text description may have any standard character in it. any element with the description "real number" requires the decimal in its proper place. In cases where this value is a whole number (no decimal), the decimal point is not required. This document uses the "\*" as a separator and "|" as a terminator. These are only for example purchases only. The standards recommend usage of the "bell" character for the element separator. This is represented by the hexadecimal value "2F" in EBCDIC or hexadecimal value "2A" in ACSII. The standards recommend NEW LINE, EBCDIC hexadecimal value "15" or CR hexadecimal value "0D" in ASCII. Any value may be used as long as it is unique and does not appear anywhere in the envelope.

#### **Version Migration**

Bob's Stores EDI program complies with the VICS standards for version migration. Our plans at this time are to adhere to version 004010 VICS.

| EDI           | Invoice VICS810 |           |        | Revised |
|---------------|-----------------|-----------|--------|---------|
| Documentation | Version 4010    | Section 1 | Page 3 | 3/1/99  |

#### **EDI Communications**

All Invoices received via EDI are done so using the Universal Product Code (U.P.C.). In order to assist us in capturing this information correctly Bob's Stores requests our trading partners to subscribe to a third party electronic catalog service. Currently Bob's Stores subscribes to the Quick Response Services (QRS). Below is the contact information for this service provider. If our company chooses not to subscribe to this service please contact the EDI Administrator for special instructions.

Quick Response Services 14000 marina Way South Richmond, CA 94804 (800) UPC-TALK

At this time Bob's Stores utilizes Internet Commerce Corporation for EDI communications. We receive and send all EDI data to the Internet Commerce Corporation network. This process occurs at 12:00 p.m. and 6:00 p.m. Eastern Standard Time. ICC does interconnect with several other VAN's. To ensure connectivity please contact your provider.

#### Use of EDI Invoices

Bob's stores requires EDI Invoices to assist us gain accuracy within the account payable process. EDI will streamline our process and permit gains in accuracy by elevating the amount of manual data entry. Bob's Stores management believes the benefits of EDI must both support the retailer and the supplier. The current direction of our company is to receive all Invoices in an electronic format using EDI. We would like to stress in order to achieve the full benefit of EDI, this information should be integrated into both Bob's Stores and our trading partners systems. This will permit a more rapid form of communication in a much more accurate method.

Bob's Stores accounts payable process requires invoicing by purchase order, buying location and shipment. Bob's Stores purchase order process may issue two different types of orders. One is designated by the N1 segment with the qualifier "BY" for the buying party. In this example the location code is "000", the distribution center in Meriden, CT. The first example would be one invoice for the total shipment. the second order type is a pack by store. This purchase order does not contain the N1 segment with the qualifier "BY". Instead this order contains the SDQ segment and the individual store number located in this EDI segment. The second example requires an invoice for each store contained in the shipment. The overall process will match the location number, the total dollar amount and the purchase order number to the receiving information. Once this match is made payment will be processed. The detail information is used when the matching process does not work for research purposes.

| EDI           | Invoice VICS810 |           |        | Revised |
|---------------|-----------------|-----------|--------|---------|
| Documentation | Version 4010    | Section 1 | Page 4 | 3/1/99  |

#### **Bob's Stores Contact**

#### **EDI Contact**

Sheila Asanowicz Bob's Stores 160 Corporate Court Meriden, CT 06450-8313 Phone: 203 235-5775, ext. 426 Fax: (203) 238-2519

E-mail: sasanowicz@bobstores.com

If Sheila is unavailable, you can contact

Roxanne Konik Bob's Stores 160 Corporate Court Meriden, CT, 06450-8313 Phone: (203) 235-5775 EXT. 447 Fax: (203) 238-2519

E-mail: rkonik@bobstores.com

| EDI           | Invoice VICS810 |           |        | Revised |
|---------------|-----------------|-----------|--------|---------|
| Documentation | Version 4010    | Section 1 | Page 5 | 3/1/99  |

#### **Implementation Procedures**

- 1. Receive Approval from the traffic department at Bob's Stores.
- 2. Acquire documentation (mapping) from Bob's Stores contact EDI.
- 3. Verify system for data integrity
- 4. Supply Bob's Stores EDI Administrator with contact information. This should include:
  - a) primary contact name and telephone number
  - b) alternate contact name and telephone number
  - c) address
  - d) email address
  - e) Valued Added Network (VAN) used
  - f) EDI Communications ID
  - g) Version of Standards
- 5. Verify connectivity
- 6. Begin testing phase. Please ensure the following
  - a) Transmission is designated as a test (element ISA15 contains the value "T")
  - b) Contact Bob's Stores EDI Administrator to confirm receipt of transmission.
  - c) Test will be a simulation of a previous shipment. Please supply Bob's Stores with the packing slips for the shipment.
  - d) Bob's Stores EDI Administrator will verify and contact the sender with the results.
  - e) Receive and process the test functional acknowledgment from Bob's Stores.
  - f) Notify Bob's Stores EDI Administrator of the successful receipt and reconciliation of the functional acknowledgment.
- 7. Bob's Stores EDI Administrator will review test results with the Accounts Payable department.
- 8. Correct any errors if they occur. If so return to Step 6
- 9. Migrate to production
  - a) Transmission is designated as a production ( element ISA15 contains the value "P")
  - b) Contact Bob's Stores EDI Administrator to confirm receipt of first production transmission only.

c) Receive and reconcile the Functional Acknowledgment (FA 997) sent from Bob's Stores within 24 hours after communication of the Invoice.

| EDI           | Invoice VICS810 |           |        | Revised |
|---------------|-----------------|-----------|--------|---------|
| Documentation | Version 4010    | Section 2 | Page 6 | 3/1/99  |

| Segment Hierarchy<br>Segment | y          |                                                      | page |    |
|------------------------------|------------|------------------------------------------------------|------|----|
| ISA Envelope Header          |            |                                                      | 8    |    |
| GS Group Header              |            |                                                      | 10   |    |
| ST Transaction               | on Head    | ler                                                  | 11   |    |
| Invoice H                    | eader S    | legments                                             |      |    |
| В                            | BIG        | Beginning Segment for Invoice                        |      | 12 |
| R                            | REF        | Reference Number (department number)                 |      |    |
| N                            | <b>V</b> 1 | Name (Ship to)                                       | 13   |    |
| N                            | <b>V</b> 1 | Name (Buying Party)                                  | 14   |    |
| ľ                            | TD         | Terms of Sale /Deferred Terms of Sale                | 15   |    |
| Γ                            | DTM        | Date /Time Reference                                 | 16   |    |
| Invoice D                    | etail Se   | gments                                               |      |    |
| ľ                            | T1         | Baseline Item Data (Invoice)                         | 17   |    |
| Invoice Su                   | ummary     | Segment                                              |      |    |
| T                            | CDS        | Total Monetary Value Summary                         | 18   |    |
| C                            | CAD        | Carrier Detail                                       | 19   |    |
| S                            | SAC        | Service, Promotion, Allowance, or Charge Information | 20   |    |
| I                            | SS         | Invoice Shipment Summary                             | 22   |    |
| C                            | CTT        | Transaction Totals                                   | 23   |    |
| SE Transaction               | on Trail   | ler                                                  |      |    |
| GS Group Trailer             |            |                                                      |      |    |

24

IEA Envelope Trailer

| EDI           | Invoice VICS810 |           |        | Revised |
|---------------|-----------------|-----------|--------|---------|
| Documentation | Version 4010    | Section 3 | Page 7 | 3/1/99  |

ISA Segment - Interchange Control Header

| Element   | Element Name                           | Length | Contents             | Notes                                                                                                    |
|-----------|----------------------------------------|--------|----------------------|----------------------------------------------------------------------------------------------------|
| ISA       |                                        | 3      | ISA                  | Segment Code                                                                                                    |
| ISA01     | Authorization<br>Information Qualifier | 2      | 00                   | No information present                                                                                                    |
| Separator |                                        | 1      | *                    |                                                                                                    |
| ISA02     | Authorization<br>Information           | 10     | spaces               | No information present                                                                                                    |
| Separator |                                        | 1      | *                    |                                                                                                    |
| ISA03     | Security Information Qualifier         | 2      | 00                   | No information present                                                                                                    |
| Separator |                                        | 1      | *                    |                                                                                                    |
| ISA04     | Security Information                   | 10     | spaces               | No information present                                                                                                    |
| Separator |                                        | 1      | *                    |                                                                                                    |
| ISA05     | Interchange ID Qualifier               | 2      | 01<br>02<br>08<br>12 | Duns Number Standard Carrier Alpha Code UCC EDI Comm ID Phone Number Qualifies the value found in ISA06                                       |
| Separator |                                        | 1      | *                    |                                                                                                    |
| ISA06     | Interchange Sender ID                  | 15     |                      | Duns, UCC Comm ID, Standard<br>Carrier Alpha Code or phone number as<br>specified by ISA07. This should be the<br>suppliers communication ID. |
| Separator |                                        | 1      | *                    |                                                                                                    |
| ISA07     | Interchange ID Qualifier               | 2      | 12                   | Qualifies the value found in ISA08                                                                                                    |
| Separator |                                        | 1      | *                    |                                                                                                    |
| ISA08     | Interchange Receiver ID                | 15     | 2032355775           | Bob's Stores phone number used for communication ID.                                                                                          |
| Separator |                                        | 1      | *                    |                                                                                                    |

| EDI           | Invoice VICS810 |           |        | Revised |
|---------------|-----------------|-----------|--------|---------|
| Documentation | Version 4010    | Section 3 | Page 8 | 3/1/99  |

**ISA Segment - Interchange Control Header (continued)** 

| Element    | Element Name                                | Length | Contents | Notes                                                                                                    |
|------------|---------------------------------------------|--------|----------|----------------------------------------------------------------------------------------------------|
| ISA09      | Interchange Date                            | 6      | YYMMDD   | Date Interchange was created by the sender                                                                                                    |
| Separator  |                                             | 1      | *        |                                                                                                    |
| ISA10      | Interchange Time                            | 4      | HHMM     | Time interchange was created by the senders system                                                                                                 |
| Separator  |                                             | 1      | *        |                                                                                                    |
| ISA11      | Interchange Control<br>Standards Identifier | 1      | U        | U. S. EDI community of ASC X12, TDCC and UCS                                                                                                    |
| Separator  |                                             | 1      | *        |                                                                                                    |
| ISA12      | Interchange Control<br>Version Number       | 5      | 00401    | Version 4, Release 1                                                                                                    |
| Separator  |                                             | 1      | *        |                                                                                                    |
| ISA13      | Interchange Control<br>Number               | 9      |          | Number sequentially assigned by trading partner to identify the envelope sent. Must match IEA02                                                    |
| Separator  |                                             | 1      | *        |                                                                                                    |
| ISA14      | Acknowledgment<br>Requested                 | 1      | 0        | No Acknowledgment Requested.<br>Retail industry is not using<br>transmission ackn. This is not the<br>same as Functional Group<br>Acknowledgments. |
| Separator  |                                             | 1      | *        |                                                                                                    |
| ISA15      | Test Indicator                              | 1      | T or P   | Test or Production                                                                                                    |
| Separator  |                                             | 1      | *        |                                                                                                    |
| ISA16      | Sub-element Separator                       | 1      | >        |                                                                                                    |
| Terminator |                                             | 1      |          | Marking end of segment                                                                                                    |

| EDI           | Invoice VICS810 |           |        | Revised |
|---------------|-----------------|-----------|--------|---------|
| Documentation | Version 4010    | Section 3 | Page 9 | 3/1/99  |

**GS Segment - Functional Group Header** 

| Element    | Element Name                                    | Length | Contents   | Notes                                                                                                    |
|------------|-------------------------------------------------|--------|------------|----------------------------------------------------------------------------------------------------|
| GS         |                                                 | 2      | GS         | Segment Code                                                                                                    |
| Separator  |                                                 | 1      | *          |                                                                                                    |
| GS01       | Functional Identifier<br>Code                   | 2      | IN         | Invoice                                                                                                    |
| Separator  |                                                 | 1      | *          |                                                                                                    |
| GS02       | Application Sender's<br>Code                    | 15     |            | Code identifying the sender of the transmission. This will contain the Same value as ISA06. Max. Size 15 characters. |
| Separator  |                                                 | 1      | *          |                                                                                                    |
| GS03       | Application Receivers<br>Code                   | 15     | 2032355775 | Bob's Stores phone number. The same as found in ISA08                                                                |
| Separator  |                                                 | 1      | *          |                                                                                                    |
| GS04       | Date                                            | 8      | CCYYMMDD   | Date the group was created by the sender's system                                                                    |
| Separator  |                                                 | 1      | *          |                                                                                                    |
| GS05       | Time                                            | 4      | HHMM       | Time the group was created by sender's system                                                                        |
| Separator  |                                                 | 1      | *          |                                                                                                    |
| GS06       | Group Control Number                            | 9      | Numeric    | Number assigned to identify the group in the Envelope. Must match GE02.                                              |
| Separator  |                                                 | 1      | *          |                                                                                                    |
| GS07       | Responsible Agency<br>Code                      | 1      | X          | ASC X.12                                                                                                    |
| Separator  |                                                 | 1      | *          |                                                                                                    |
| GS08       | Version / Release /<br>Industry Identifier Code | 10     | 004010VICS | Version 4, Release 1                                                                                                 |
| Terminator |                                                 | 1      | 1          | Marking end of segment                                                                                               |

| EDI Invoice VICS810 | Revised |
|---------------------|---------|
|---------------------|---------|

| Documentation | n Version 4010 | Section 3 | Page 10 | 3/1/99 |
|---------------|----------------|-----------|---------|--------|
|               |                |           |         |        |

ST Segment - Transaction Set Header

| Element    | Element Name                      | Length | Contents | Notes                                                                                                    |
|------------|-----------------------------------|--------|----------|----------------------------------------------------------------------------------------------------|
| ST         |                                   | 2      | ST       | Segment Code                                                                                             |
| Separator  |                                   | 1      | *        |                                                                                                    |
| ST01       | Transaction Set Identifier Code   | 3      | 810      | X12.2 Invoice                                                                                            |
| Separator  |                                   | 1      | *        |                                                                                                    |
| ST02       | Transaction Set Control<br>Number | 9      | numeric  | Number uniquely identifying the transaction in the Functional group.  Maximum 9 digits. Must match SE02. |
| Terminator |                                   | 1      |          | Marks end of segment                                                                                     |

| EDI | Invoice VICS810 |  | Revised |
|-----|-----------------|--|---------|

|  | Documentation | Version 4010 | Section 3 | Page 11 | 3/1/99 |
|--|---------------|--------------|-----------|---------|--------|
|--|---------------|--------------|-----------|---------|--------|

**BIG Segment - Beginning Segment for Invoice** 

| Element    | Element Name                    | Length | Contents      | Notes                                     |
|------------|---------------------------------|--------|---------------|-------------------------------------------|
| BIG        |                                 | 3      | BIG           | Segment Code                              |
| Separator  |                                 | 1      | *             |                                           |
| BIG01      | Invoice Date                    | 8      | CCYYMMDD      | Invoice issue date.                       |
| Separator  |                                 | 1      | *             |                                           |
| BIG02      | Invoice Number                  | 22     | alpha-numeric | Identifying number assigned by the sender |
| Separator  |                                 | 1      | *             |                                           |
| BIG03      | Purchase Order Date             | 8      | CCYYMMDD      | Bob's Stores Date of Order                |
| Separator  |                                 | 1      | *             |                                           |
| BIG04      | Purchase Order Number           | 22     | alpha-numeric | Bob's Stores Purchase Order No.           |
| Separator  |                                 | 1      | *             |                                           |
| BIG05      | Release Number                  |        |               | Not Used                                  |
| Separator  |                                 | 1      | *             |                                           |
| BIG06      | Change Order Sequence<br>Number |        |               | Not Used                                  |
| Separator  |                                 | 1      | *             |                                           |
| BIG07      | Transaction Type Code           |        |               | Not Used                                  |
| Terminator |                                 | 1      |               | Marks end of segment                      |

**REF Segment – Reference Numbers (department)** 

| Element    | Element Name                  | Length | Contents | Notes                                                                                      |
|------------|-------------------------------|--------|----------|--------------------------------------------------------------------------------------------|
| REF        |                               | 3      | REF      | Segment Code                                                                               |
| Separator  |                               | 1      | *        |                                                                                            |
| REF01      | Reference Number<br>Qualifier | 2      | DP       | Code identifying the value found in REF02. The value "DP" represents department number     |
| Separator  |                               | 1      | *        |                                                                                            |
| REF02      | Reference Number              | 3      | Numeric  | Bob's Stores three digit department<br>number from the original purchase<br>order document |
| Terminator |                               | 1      |          | Marks end of segment                                                                       |

| EDI           | Invoice VICS810 |           |         | Revised |
|---------------|-----------------|-----------|---------|---------|
| Documentation | Version 4010    | Section 3 | Page 12 | 3/1/99  |

N1 Segment - Name (Ship To)

| Element    | Element Name                     | Length | Contents | Notes                                                                                               |
|------------|----------------------------------|--------|----------|----------------------------------------------------------------------------------------------------|
| N1         |                                  | 2      | N1       | Segment Code                                                                                        |
| Separator  |                                  | 1      | *        |                                                                                                    |
| N101       | Entity Identifier Code           | 2      | ST       | This value "ST" defines the entire N1 segment as representing the ship to location.                 |
| Separator  |                                  | 1      | *        |                                                                                                    |
| N102       | Name                             |        |          | Not Used                                                                                            |
| Separator  |                                  | 1      | *        |                                                                                                    |
| N103       | Identification Code<br>Qualifier | 2      | 92       | This value "92" defines N103 as containing the location number assigned by the buying organization. |
| Separator  |                                  | 1      | *        |                                                                                                    |
| N104       | Location Code                    | 3      | 000      | Number assigned to the Bob's Distribution Center                                                    |
| Terminator |                                  | 1      | 1        | Marks end of segment                                                                                |

Note: If the supplier is not capable of sending the value "000" as the ship to location number, please contact the EDI Administrator for special instructions.

| EDI | Invoice VICS810 |  | Revised |
|-----|-----------------|--|---------|

| Documentation   Version 4010   Section 3   Page 13   3/1/99 |
|-------------------------------------------------------------|
|-------------------------------------------------------------|

N1 Segment - Name (Buying Party)

| Element    | Element Name                     | Length | Contents          | Notes                                                                                               |
|------------|----------------------------------|--------|-------------------|----------------------------------------------------------------------------------------------------|
| N1         |                                  | 2      | N1                | Segment Code                                                                                        |
| Separator  |                                  | 1      | *                 |                                                                                                    |
| N101       | Entity Identifier Code           | 2      | BY                | This value "BY" defines the entire N1 segment as representing the Buying Party (Purchaser)          |
| Separator  |                                  | 1      | *                 |                                                                                                    |
| N102       | Name                             |        |                   | Not Used                                                                                            |
| Separator  |                                  | 1      | *                 |                                                                                                    |
| N103       | Identification Code<br>Qualifier | 2      | 92                | This value "92" defines N103 as containing the location number assigned by the buying organization. |
| Separator  |                                  | 1      | *                 |                                                                                                    |
| N104       | Location Code                    | 3      | see note<br>below | Location number from original purchase order as the buying party "BY" N1 segment.                   |
| Terminator |                                  | 1      |                   | Marks end of segment                                                                                |

## Notes for N1 segment

The N104 must contain the BY information from the purchase order issued. This information may be found in the N104 code for bulk shipments or the appropriate SDQ element. It must match exactly what was sent in this field. If the supplier has difficulty with the location number "000" please contact the EDI Administrator for special instructions. See the Store Address Listing for all valid location numbers.

| EDI           | Invoice VICS810 |           |         | Revised |
|---------------|-----------------|-----------|---------|---------|
| Documentation | Version 4010    | Section 3 | Page 14 | 3/1/99  |

ITD Segment – Terms of Sale / Deferred Terms of Sale

| Element    | Element Name               | Lengt<br>h | Contents         | Notes                                                                                                    |
|------------|----------------------------|------------|------------------|----------------------------------------------------------------------------------------------------|
| ITD        |                            | 3          | ITD              | Segment Code                                                                                                    |
| Separator  |                            | 1          | *                |                                                                                                    |
| ITD01      | Terms Type Code            | 2          | (See note below) | Code identifying type of payment terms                                                                          |
| Separator  |                            | 1          | *                |                                                                                                    |
| ITD02      | Terms Basis Date Code      | 2          | (See note below) | Code identifying the beginning of the term period                                                               |
| Separator  |                            | 1          | *                |                                                                                                    |
| ITD03      | Terms Discount Percent     | 8          | Real Number      | Terms Discount Percent. Decimal point is sent only when needed i.e., "10.5%" is sent as 10.5, "2%" is sent as 2 |
| Separator  |                            | 1          | *                |                                                                                                    |
| ITD04      | Terms Discount Due<br>Date | 8          | CCYYMMDD         | Date payment is due if discount is to be earned                                                                 |
| Separator  |                            | 1          | *                |                                                                                                    |
| ITD05      | Terms Discount Days<br>Due | 4          | Numeric          | Number of days in the terms discount period by which payment is due if terms discount is earned                 |
| Separator  |                            | 1          | *                |                                                                                                    |
| ITD06      | Terms Net Due Date         | 8          | CCYYMMDD         | Net Terms Due Date                                                                                              |
| Separator  |                            | 1          | *                |                                                                                                    |
| ITD07      | Terms Net Days             | 4          | Numeric          | Number of days until total invoice amount is due (discount not applicable).                                     |
| Separator  |                            | 1          | *                |                                                                                                    |
| ITD08      | Terms Discount Amount      | 10         |                  | Terms Discount Amount                                                                                           |
| Terminator |                            | 1          |                  | Marks end of segment                                                                                            |

| EDI           | Invoice VICS810 |           |         | Revised |
|---------------|-----------------|-----------|---------|---------|
| Documentation | Version 4010    | Section 3 | Page 15 | 3/1/99  |

## ITD Segment - Terms of Sale / Deferred Terms of Sale

## **ITD Segment Notes:**

#### ITD01

The following is the values used by Bob's Stores:

01 Basic

02 End of Month (EOM)

05 Discount not Applicable

06 Mixed

08 Basic Discount Offered

12 10 Days after End of Month (10 EOM)

#### ITD02

The following is the values used by Bob's Stores:

Ship Date

2 Delivery Date

3 Invoice Date

4 Specified Date

7 Effective Date

8 Invoice Transmission Date

15 Receipt of Goods

## **DTM Segment - Date / Time Reference**

| Element    | Element Name          | Length | Contents | Notes                                                                                                    |
|------------|-----------------------|--------|----------|----------------------------------------------------------------------------------------------------|
| DTM        |                       | 3      | DTM      | Segment Code                                                                                                    |
| Separator  |                       | 1      | *        |                                                                                                    |
| DTM01      | Date / Time qualifier | 3      | 007      | Code identifying the definition of the element DTM02. The value "007" represents effective date. Bob's Stores only uses this for terms due date calculations |
| Separator  |                       | 1      | *        |                                                                                                    |
| DTM02      | Date                  | 8      | CCYYMMDD | Date as defined by the element DTM01                                                                                                    |
| Terminator |                       | 1      |          | Marks end of segment                                                                                                    |

| EDI           | Invoice VICS810 |           |         | Revised |
|---------------|-----------------|-----------|---------|---------|
| Documentation | Version 4010    | Section 3 | Page 16 | 3/1/99  |

IT1 Segment - Baseline Item Data (Invoice)

| Element   | - Baseline Item Data (I  Element Name | Length | Contents    | Notes                                                                                                    |
|-----------|---------------------------------------|--------|-------------|----------------------------------------------------------------------------------------------------|
| IT1       |                                       | 3      | IT1         | Segment Code                                                                                                    |
| Separator |                                       | 1      | *           |                                                                                                    |
| IT101     | Assigned Identification               |        |             | Not used                                                                                                    |
| Separator |                                       | 1      | *           |                                                                                                    |
| IT102     | Quantity Invoiced                     | 12     | Real Number | Number of units Invoiced                                                                                                    |
| Separator |                                       | 1      | *           |                                                                                                    |
| IT103     | Unit or Basis for<br>Measurement code |        | See below   |                                                                                                    |
| Separator |                                       | 1      | *           |                                                                                                    |
| IT104     | Unit Price                            | 17     | Real Number | Price per unit of product. Decimal point is included only when needed i.e., "10.5%" is sent as 10.5, "2%" is sent as 2.                                          |
| Separator |                                       | 1      | *           |                                                                                                    |
| IT105     | Basis of Unit Price Code              | 2      | See below   | Code specifying the definition of a unit.<br>This element is only required if a unit is not the same as IT103.                                                   |
| Separator |                                       | 1      | *           |                                                                                                    |
| IT106     | Product Service ID                    | 2      | UP or VA    | Code qualifying the value found in element IT107. This value "UP" denotes U.P.C. Consumer Package Code (1-5-5-1). The value "VA" represents Vendor Style Number. |
| Separator |                                       | 1      | *           |                                                                                                    |
| IT107     | Product ID                            | 12     |             | U.P.C. Number or Vendor Style<br>Number as specified by the IT102<br>element.                                                                                    |
| Separator |                                       | 1      | *           |                                                                                                    |
| IT108     | Product Service ID                    | 2      | UP or VA    | Code qualifying the value found in element IT107. The value "UP" denotes U.P.C. Consumer Package Code (1-5-5-1). The value "VA" represents Vendor Style Number.  |
| Separator |                                       | 1      | *           |                                                                                                    |
| IT109     | Product ID                            | 12     | Alpha-      | U.P.C. Number or Vendor Style                                                                                                    |

|            |   | numeric | Number as specified by the IT104 element. |
|------------|---|---------|-------------------------------------------|
| Terminator | 1 |         | Marks end of segment                      |

| EDI           | Invoice VICS810 |           |         | Revised |
|---------------|-----------------|-----------|---------|---------|
| Documentation | Version 4010    | Section 3 | Page 17 | 3/1/99  |

IT1 Segment - Baseline Item Data (Invoice) continued

| Element   | Element Name                    | Length | Contents | Notes                                        |
|-----------|---------------------------------|--------|----------|----------------------------------------------|
| IT110     | Product/Service ID<br>Qualifier | 2      | SZ       | Vendor Size Code                             |
| Separator |                                 | 1      | *        |                                              |
| IT111     | Product /Service ID             | 6      |          | Size code, variable lengths (up to 6 digits) |
| Separator |                                 | 1      | *        |                                              |

## IT103

The values accepted by Bob's Stores are:

"EA" representing each

"DZ" representing dozen

**TDS Segment - Total Monetary Value Summary** 

| Element   | Element Name                        | Length | Contents | Notes                                                                                                    |
|-----------|-------------------------------------|--------|----------|----------------------------------------------------------------------------------------------------|
| TDS       |                                     | 3      | TDS      | Segment Code                                                                                                    |
| Separator |                                     | 1      | *        |                                                                                                    |
| TDS01     | Total Invoice Amount                | 15     | numeric  | Gross Invoice Amount Total amount of the invoice (including charges, less allowances) before any terms discount is applied. Two digits decimal implied for example \$25.00 would be represented by 2500.           |
| Separator |                                     | 1      | *        |                                                                                                    |
| TDS02     | Amount Subject to Terms<br>Discount | 15     | numeric  | Net Merchandise Amount<br>Amount on which the terms discount<br>amount is calculated. Only required if<br>different from TDS01. Two digits<br>decimal implied for example \$25.00<br>would be represented by 2500. |
| Separator |                                     | 1      | *        |                                                                                                    |
| TDS03     | Discount Amount Due                 | 15     | numeric  | Net Invoice Amount<br>Amount of invoice due if paid by terms<br>discount due date. Two digits decimal<br>implied for example \$25.00 would be<br>represented by 2500.                                              |
| Separator |                                     | 1      | *        |                                                                                                    |

| EDI           | Invoice VICS810 |           |         | Revised |
|---------------|-----------------|-----------|---------|---------|
| Documentation | Version 4010    | Section 3 | Page 18 | 3/1/99  |

**TDS Segment - Total Monetary Value Summary (continued)** 

| Element    | Element Name          | Length | Contents | Notes                                                                                                    |
|------------|-----------------------|--------|----------|----------------------------------------------------------------------------------------------------|
| TDS04      | Terms Discount Amount | 15     | numeric  | Cash Discount Amount Total amount of terms discount. Two digits decimal implied for example \$25.00 would be represented by 2500. |
| Terminator |                       | 1      | 1        | Marks end of segment                                                                                                    |

**CAD Segment – Carrier Detail** 

| Element   | Element Name                  | Length | Contents          | Notes                                                                                                    |
|-----------|-------------------------------|--------|-------------------|----------------------------------------------------------------------------------------------------|
| CAD       |                               | 3      | CAD               | Segment Code                                                                                                    |
| Separator |                               | 1      | *                 |                                                                                                    |
| CAD01     | Transportation Method<br>Used |        |                   | Not Used                                                                                                    |
| Separator |                               | 1      | *                 |                                                                                                    |
| CAD02     | Equipment Initial             |        |                   | Not Used                                                                                                    |
| Separator |                               | 1      | *                 |                                                                                                    |
| CAD03     | Equipment Number              |        |                   | Not Used                                                                                                    |
| Separator |                               | 1      | *                 |                                                                                                    |
| CAD04     | SCAC                          |        |                   | Not Used                                                                                                    |
| Separator |                               | 1      | *                 |                                                                                                    |
| CAD05     | Routing                       | 35     |                   | Free form description                                                                                           |
| Separator |                               | 1      | *                 |                                                                                                    |
| CAD06     | Shipment or Status Code       |        |                   | Not Used                                                                                                    |
| Separator |                               | 1      | *                 |                                                                                                    |
| CAD07     | Reference Number<br>Qualifier | 2      | BM or CN          | Code defining the value of SAC08. The value "BM" denotes Bill of Lading and "CN" denoted Carrier's POR/Invoice. |
| Separator |                               | 1      | *                 |                                                                                                    |
| CAD08     | Reference Number              | 30     | Alpha-<br>numeric | Bill of Lading Number or Carrier Pro<br>Number. The value should match to the<br>Advance Ship Notice.           |

Terminator 1 | Marks end of segment

| EDI           | Invoice VICS810 |           |         | Revised |
|---------------|-----------------|-----------|---------|---------|
| Documentation | Version 4010    | Section 3 | Page 19 | 3/1/99  |

## SAC Segment - Service, Promotion, Allowance, or Charge Information

| Element   | Element Name                                               | Length | Contents         | Notes                                                                                                    |
|-----------|------------------------------------------------------------|--------|------------------|----------------------------------------------------------------------------------------------------|
| SAC       |                                                            | 3      | SAC              | Segment Code                                                                                                    |
| Separator |                                                            | 1      | *                |                                                                                                    |
| SAC01     | Allowance or Charge<br>Indicator                           | 1      | (See note below) | Code which indicates an allowance or charge for the service specified                                                                           |
| Separator |                                                            | 1      | *                |                                                                                                    |
| SAC02     | Service, Promotion,<br>Allowance or Charge Code            | 4      | (See note below) | Cost identifying the service, promotion, allowance or charge                                                                                    |
| Separator |                                                            | 1      | *                |                                                                                                    |
| SAC03     | Agency Qualifier code                                      | 2      |                  | Not Used                                                                                                    |
| Separator |                                                            | 1      | *                |                                                                                                    |
| SAC04     | Agency Service,<br>Promotion, Allowance, or<br>Charge Code |        |                  | Not Used                                                                                                    |
| Separator |                                                            | 1      | *                |                                                                                                    |
| SAC05     | Amount                                                     | 15     | Numeric          | Monetary amount of allowance or charge.<br>Two digit decimal implied                                                                            |
| SAC06     | Allowance, Charge Percent<br>Qualifier                     | 1      | see note below   | Code indicating on what basis allowance or charge percent is calculated                                                                         |
| Separator |                                                            | 1      | *                |                                                                                                    |
| SAC07     | Allowance or Charge<br>Percent                             | 8      | Real number      | Allowance or charge expressed as a percent. Decimal point is required if needed, for example 10.5% is communicated as 10.5 and 2% is sent as 2. |
| Separator |                                                            | 1      | *                |                                                                                                    |
| SAC08     | Allowance or Charge Rate                                   | 17     | Real number      | Rate                                                                                                    |
| Separator |                                                            | 1      | *                |                                                                                                    |
| SAC09     | Unit or Basis for<br>Measurement Code                      | 2      | EA               | Not Used                                                                                                    |
| Separator |                                                            | 1      | *                |                                                                                                    |

| EDI           | Invoice VICS810 |           |         | Revised |
|---------------|-----------------|-----------|---------|---------|
| Documentation | Version 4010    | Section 3 | Page 20 | 3/1/99  |

## SAC Segment - Service, Promotion, Allowance, or Charge Information (continued)

| Element    | Element Name                                      | Length | Contents    | Notes                                                                                                    |
|------------|---------------------------------------------------|--------|-------------|----------------------------------------------------------------------------------------------------|
| SAC10      | Allowance or Charge<br>Quantity                   | 17     | Real number | Quantity basis when the allowance or charge quantity is different from the purchase order or invoice. This element is only used when SAC02 contains the value D170 for free goods.                                                                        |
| Separator  |                                                   | 1      | *           |                                                                                                    |
| SAC11      | Allowance or Charge<br>Quantity                   |        |             | Not used                                                                                                    |
| Separator  |                                                   | 1      | *           |                                                                                                    |
| SAC12      | Allowance or Charge<br>Method of Handling<br>Code | 2      | 02          | Code indicating method of handling for an allowance or charge. The value "02" denotes Off Invoice. The allowance or charge will be reflected in the total transaction amount. For example: the TDS01 will equal Merchandise Price + Charges - Allowances. |
| Terminator |                                                   | 1      |             |                                                                                                    |

#### **SAC Segment Notes:**

When the SAC segment is used at the detail level of the invoice (following the IT1 segment) it represents charges or allowances specific to the item. The information contained in this segment only applies to the U.P.C. number specified on the previous IT1 segment. Bob's Stores permits up to 25 of these segments following an IT1 segment.

#### SAC Data Element Notes:

SAC01 - The available values used by Bob's Stores are:

"A" Allowance

"C" Charge

"N" No Allowance or Charge

#### SAC02

The following is the values used by Bob's Stores for data element 1300 in the SAC segment. These values are used for charges. Any other SAC segments communicated with the value "C" in the SAC02 with values other than found on this list will be disregarded.

Any other SAC segments communicated with the value "A" in SAC02 with values other than found on this list will be disregarded.

C310 Discount I170 Trade Discount

| EDI           | Invoice VICS810 |           |         | Revised |
|---------------|-----------------|-----------|---------|---------|
| Documentation | Version 4010    | Section 3 | Page 21 | 3/1/99  |

## **SAC Segment Notes: (continued)**

The following is the values used by Bob's Stores for data element 1300 in the SAC segment. These values are used for no allowance or charge. Any other SAC segments communicated with the value "N" in the SAC02 with values other than found on this list will be disregarded.

D170 Free Goods

SAC06 - The available values used by Bob's Stores are:

- 1 Discount / Gross All allowances are off the gross price including cash discount
- Discount / Net All allowances are off the gross price, cash discounts are off the net

**ISS Segment – Invoice Summary Shipment** 

| Element    | Element Name                         | Length | Contents    | Notes                                                                                                    |
|------------|--------------------------------------|--------|-------------|----------------------------------------------------------------------------------------------------|
| ISS        |                                      | 3      | ISS         | Segment Code                                                                                                    |
| Separator  |                                      | 1      | *           |                                                                                                    |
| ISS01      | Number of Cartons Shipped            | 10     | Real Number | Numeric Value of the number of shipping units from supplier. Bob's Stores requires the number of cartons shipped. |
| Separator  |                                      | 1      | *           |                                                                                                    |
| ISS02      | Unit of Basis of Measurement<br>Code | 2      | CA          | Code defining a unit is ISS01                                                                                     |
| Separator  |                                      | 1      | *           |                                                                                                    |
| ISS03      | Weight                               | 10     | Real Number | Numeric value of weight                                                                                           |
| Separator  |                                      | *      |             |                                                                                                    |
| ISS04      | Unit or Basis of<br>Measurement Code | 2      | LB          | Pounds                                                                                                    |
| Terminator |                                      | 1      |             | Marks end of segment                                                                                              |

| EDI           | Invoice VICS810 |           |         | Revised |
|---------------|-----------------|-----------|---------|---------|
| Documentation | Version 4010    | Section 3 | Page 22 | 3/1/99  |

**CTT Segment - Transaction Totals** 

| Element    | Element Name         | Length | Contents | Notes                                                            |
|------------|----------------------|--------|----------|------------------------------------------------------------------|
| CTT        |                      | 3      | CTT      | Segment Code                                                     |
| Separator  |                      | 1      | *        |                                                                  |
| CTT01      | Number of Line Items | 6      | numeric  | This is a count of the number of IT1 segments. Max. length is 6. |
| Terminator |                      | 1      | 1        | Marks end of segment                                             |

**SE Segment - Transaction Set Trailer** 

| SE Segment |                                   |        |          |                                                                                                    |
|------------|-----------------------------------|--------|----------|----------------------------------------------------------------------------------------------------|
| Element    | Element Name                      | Length | Contents | Notes                                                                                                    |
| SE         |                                   | 2      | SE       | Segment Code                                                                                             |
| Separator  |                                   | 1      | *        |                                                                                                    |
| SE01       | Number of Included<br>Segments    | 10     | numeric  | The number of segments found in the transaction set from the ST to SE inclusive.                         |
| Separator  |                                   | 1      | *        |                                                                                                    |
| SE02       | Transaction Set Control<br>Number | 9      | numeric  | Number uniquely identifying the transaction in the Functional group.  Maximum 9 digits & must match ST02 |
| Terminator |                                   | 1      | ĺ        | Marks end of segment                                                                                     |

**GE Segment - Functional Group Trailer** 

| GE Segment | Tunctional Group 11                    | *************************************** |          |                                                                                                    |
|------------|----------------------------------------|-----------------------------------------|----------|----------------------------------------------------------------------------------------------------|
| Element    | Element Name                           | Length                                  | Contents | Notes                                                                                                    |
| GE         |                                        | 2                                       | GE       | Segment Code                                                                                                    |
| Separator  |                                        | 1                                       | *        |                                                                                                    |
| GE01       | Number of Transaction<br>Sets Included | 6                                       | numeric  | The number of transaction set found in<br>the functional group. The count of ST<br>segments found in the group. Maximum<br>6 digits. |
| Separator  |                                        | 1                                       | *        |                                                                                                    |

| GE02       | Group Control Number | 9 | numeric | Number uniquely identifying the transaction in the Functional group.  Maximum 9 digits & must match GS06 |
|------------|----------------------|---|---------|----------------------------------------------------------------------------------------------------|
| Terminator |                      | 1 |         | Marks end of segment                                                                                     |

| EDI           | Invoice VICS810 |           |         | Revised |
|---------------|-----------------|-----------|---------|---------|
| Documentation | Version 4010    | Section 3 | Page 23 | 3/1/99  |

# **IEA Segment - Interchange Control Trailer**

| Element   | Element Name                            | Length | Contents | Notes                                                                                                    |
|-----------|-----------------------------------------|--------|----------|----------------------------------------------------------------------------------------------------|
| IEA       |                                         | 3      | IEA      | Segment Code                                                                                                    |
| Separator |                                         | 1      | *        |                                                                                                    |
| IEA01     | Number of Included<br>Functional Groups | 5      | numeric  | The number of functional groups found in the transmission. The count of GS segments found in the group. Maximum 5 digits. |
| Separator |                                         | 1      | *        |                                                                                                    |
| IEA02     | Interchange Control<br>Number           | 9      | numeric  | Number uniquely identifying the transaction in the Functional group. Must match ISA13.                                    |

| EDI           | Invoice VICS810 |           |         | Revised |
|---------------|-----------------|-----------|---------|---------|
| Documentation | Version 4010    | Section 3 | Page 24 | 3/1/99  |